## Microsoft recovery key faq id

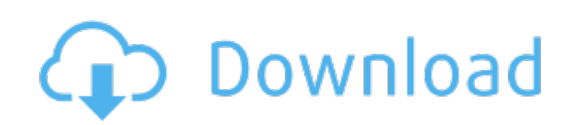

Download: microsoft recovery key faq id